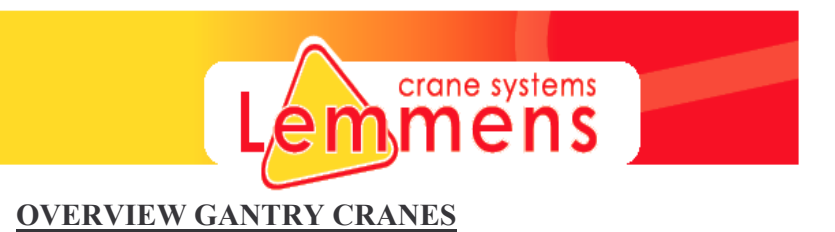

Projekt Polynorm : S .= 27300 MM, CAP. =  $2 \text{ X } 40000 \text{ KG}$ .

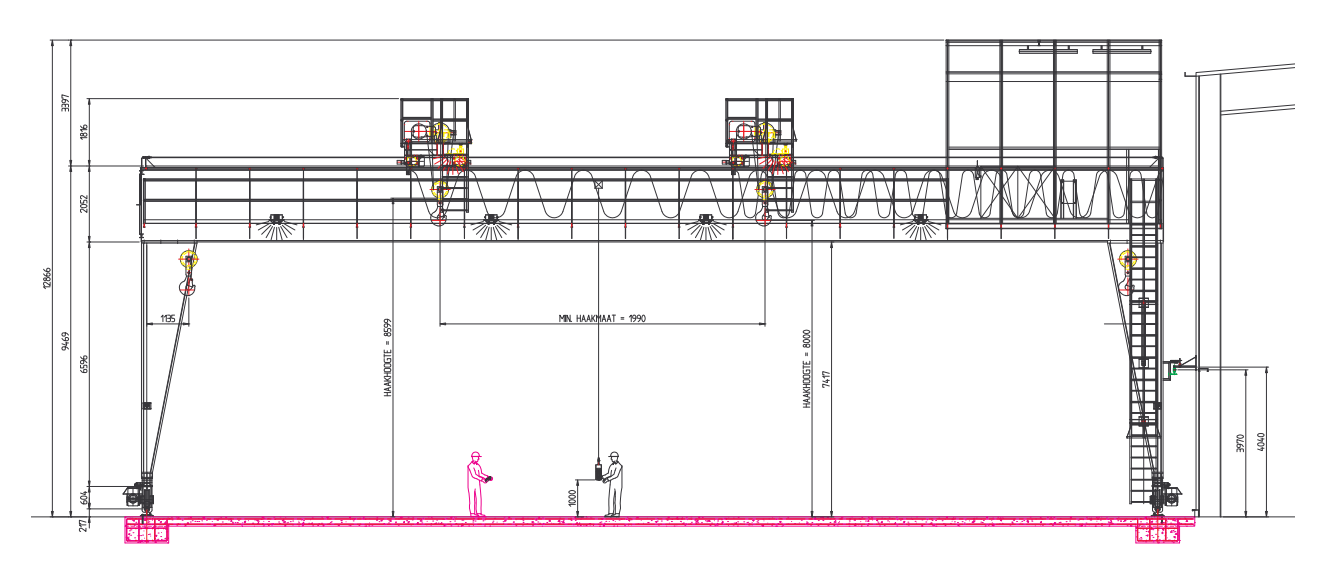

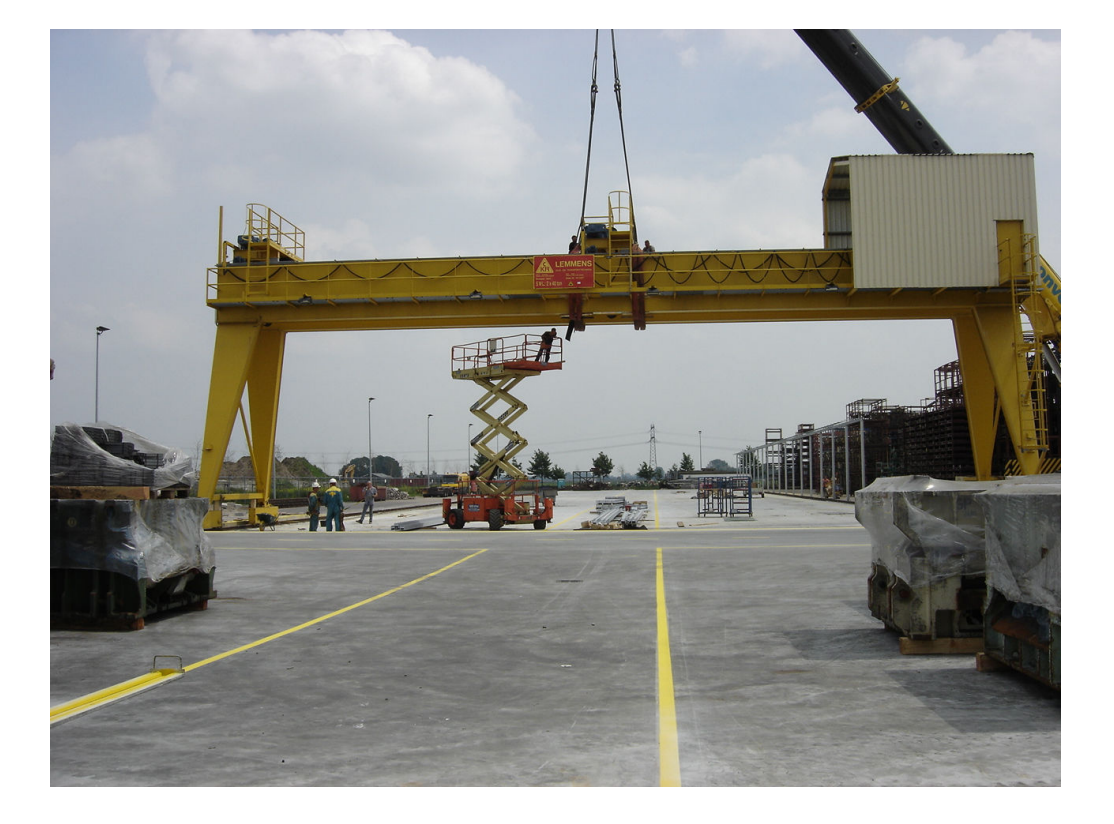

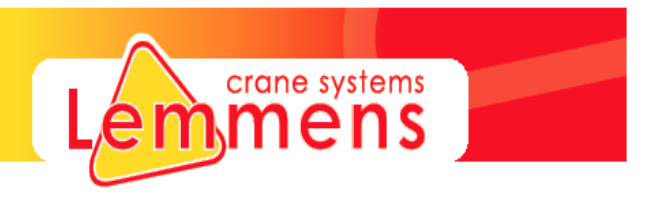

Projekt Iemants :  $S = 32000$  MM,  $CAP = 2$  X 40000 KG.

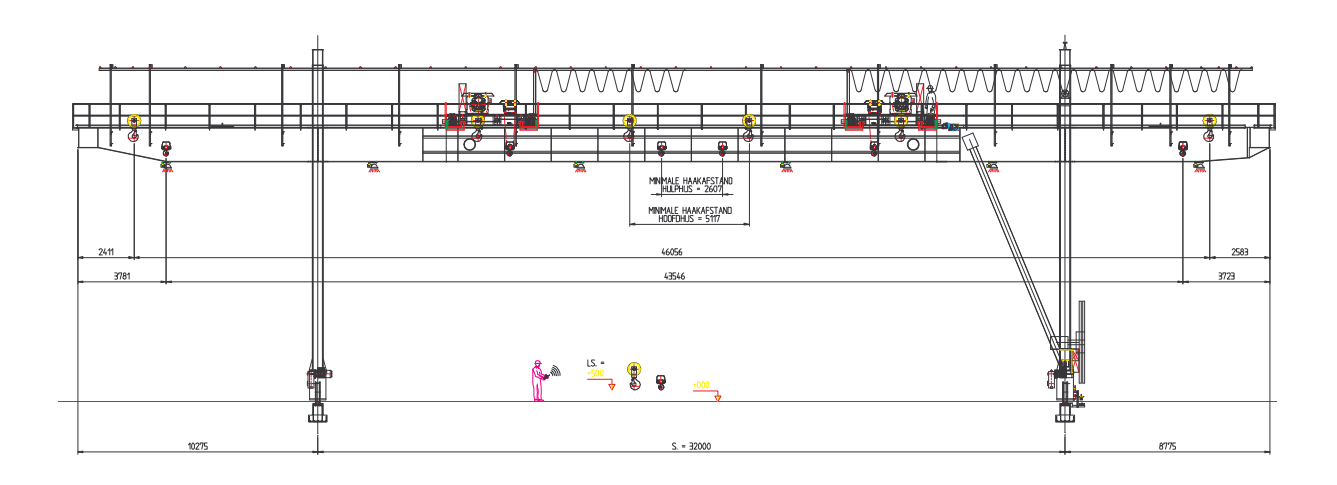

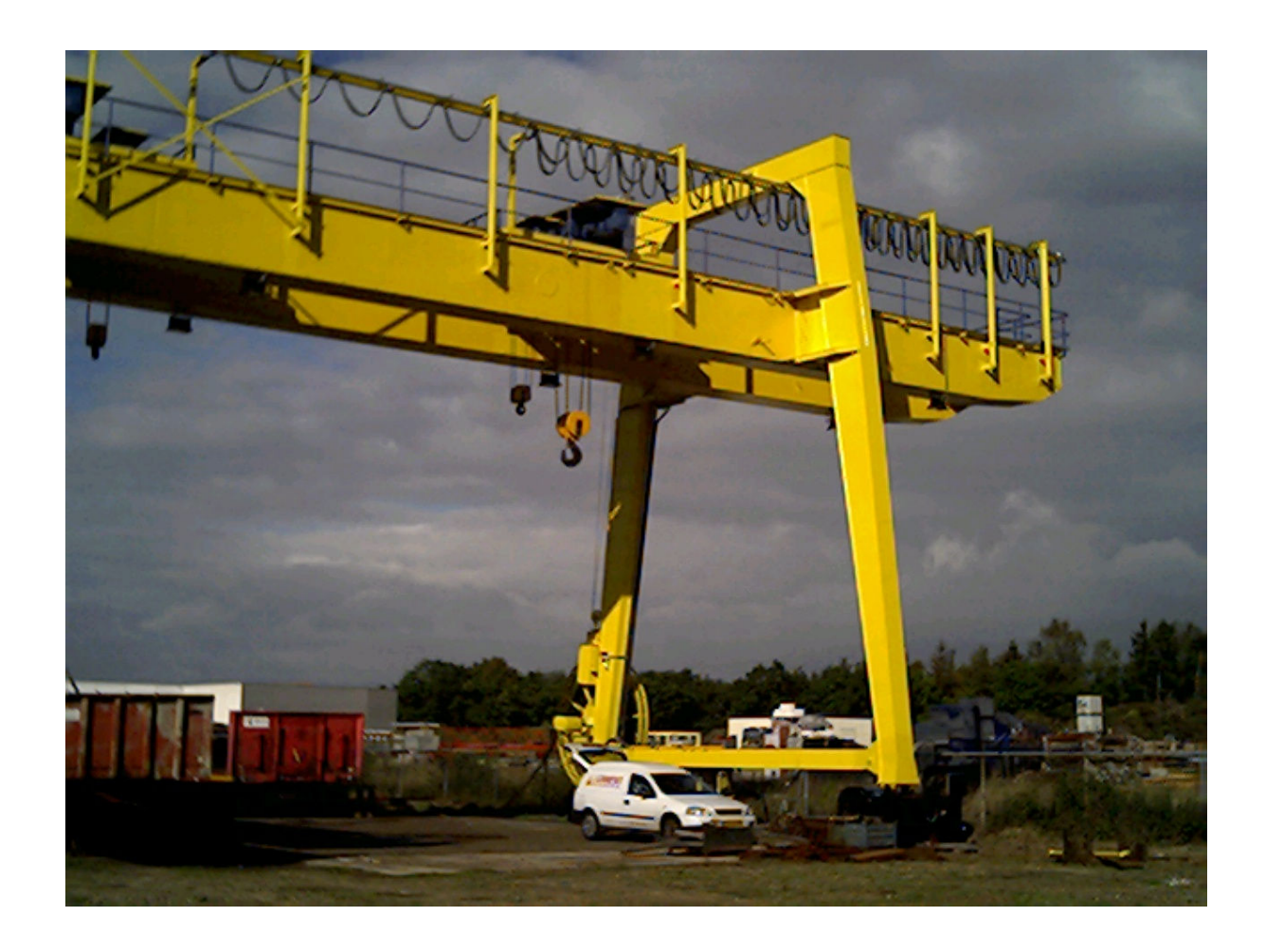

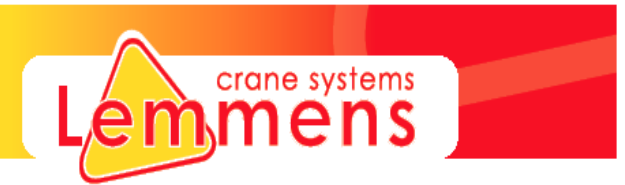

Projekt ERGON :  $S = 10000$  MM,  $CAP = 2 X 150000$  KG, HYDRAULIC.

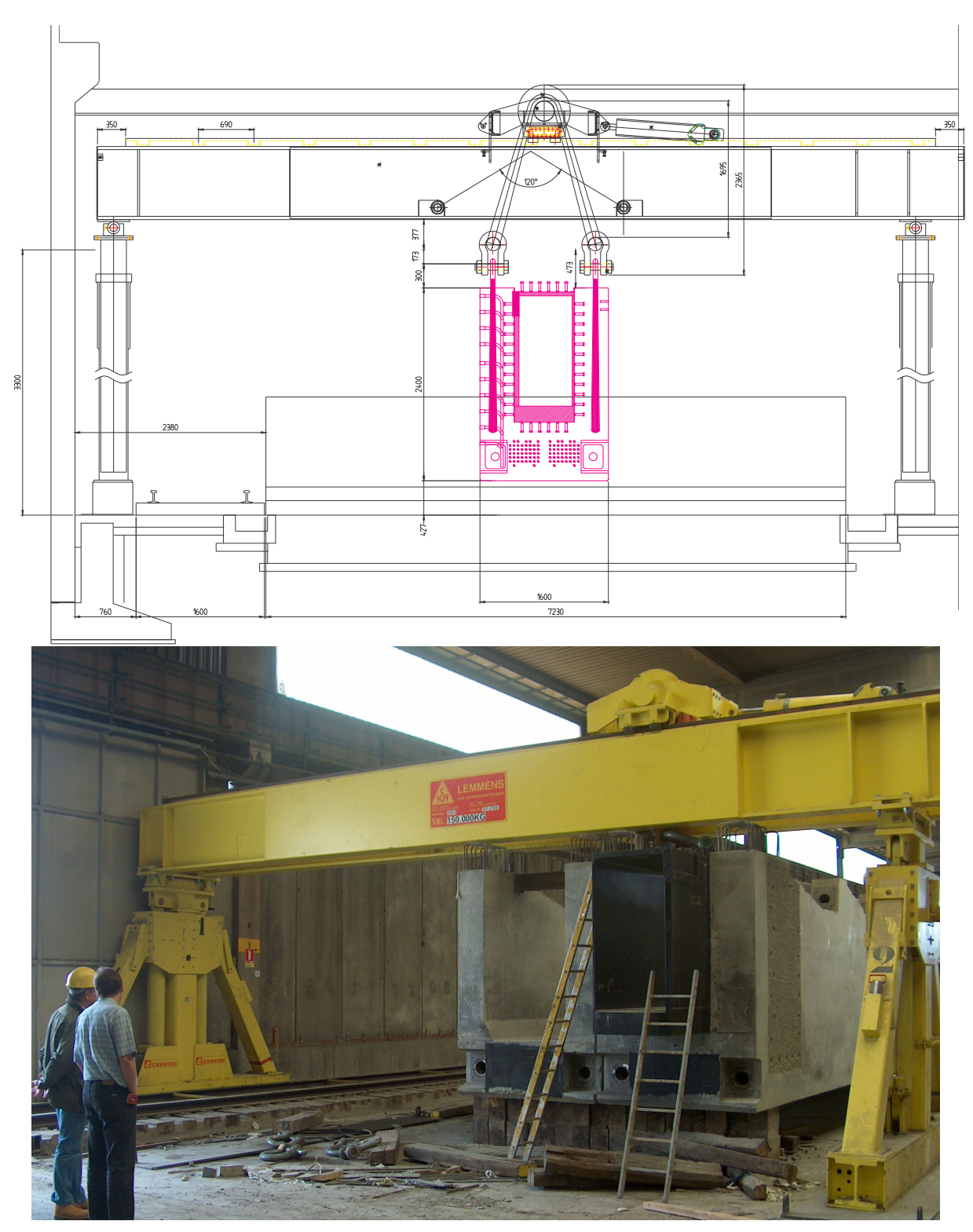

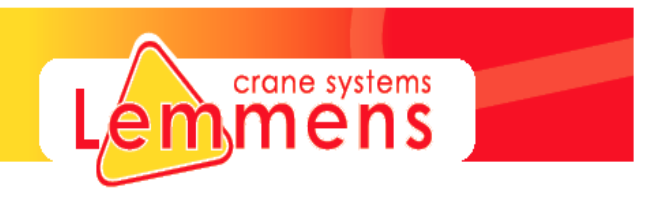

Projekt OPEL :  $S = 12800$  MM, CAP. = 2 X 25000 KG.

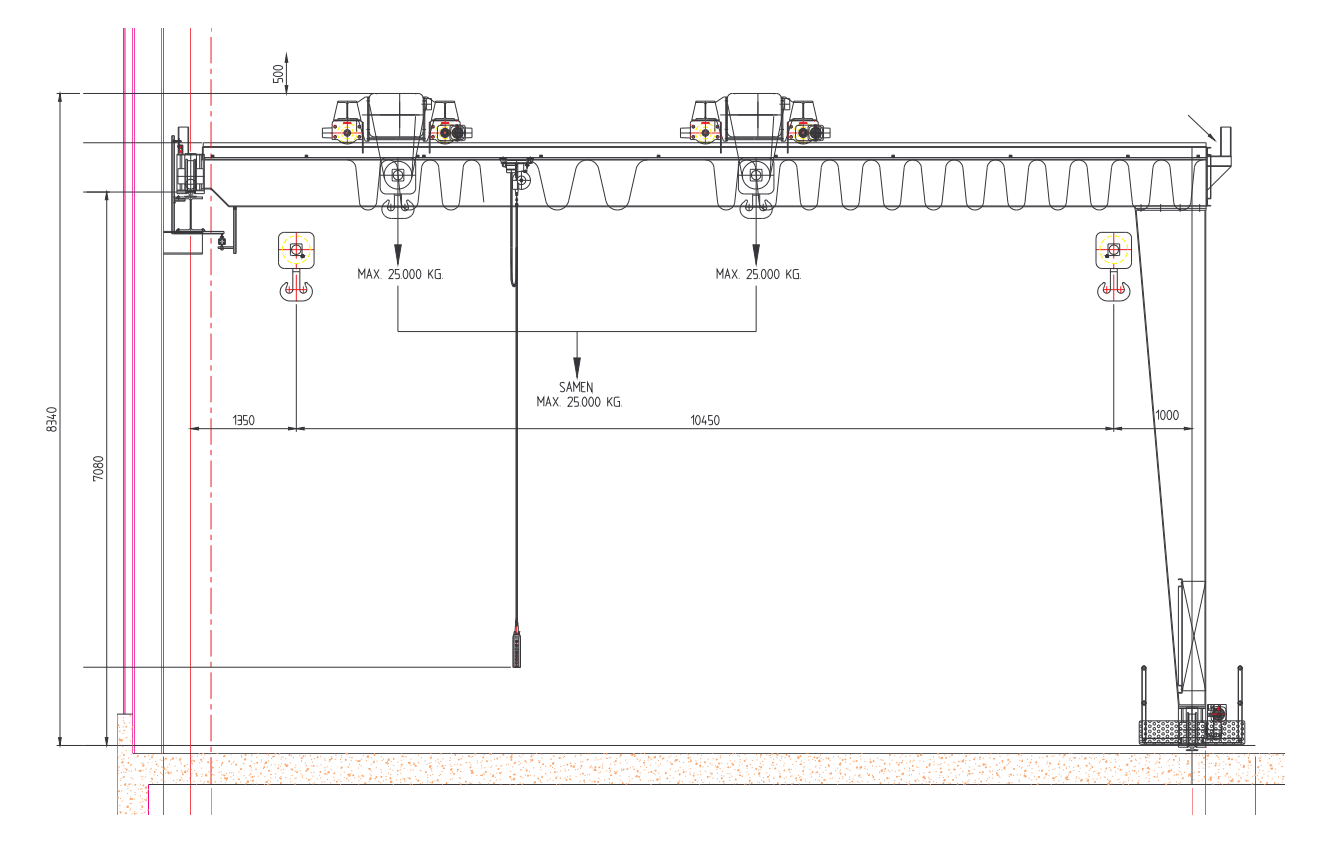

Projekt AGGREKO :  $S = 22750$  MM, CAP. = 28000 KG.

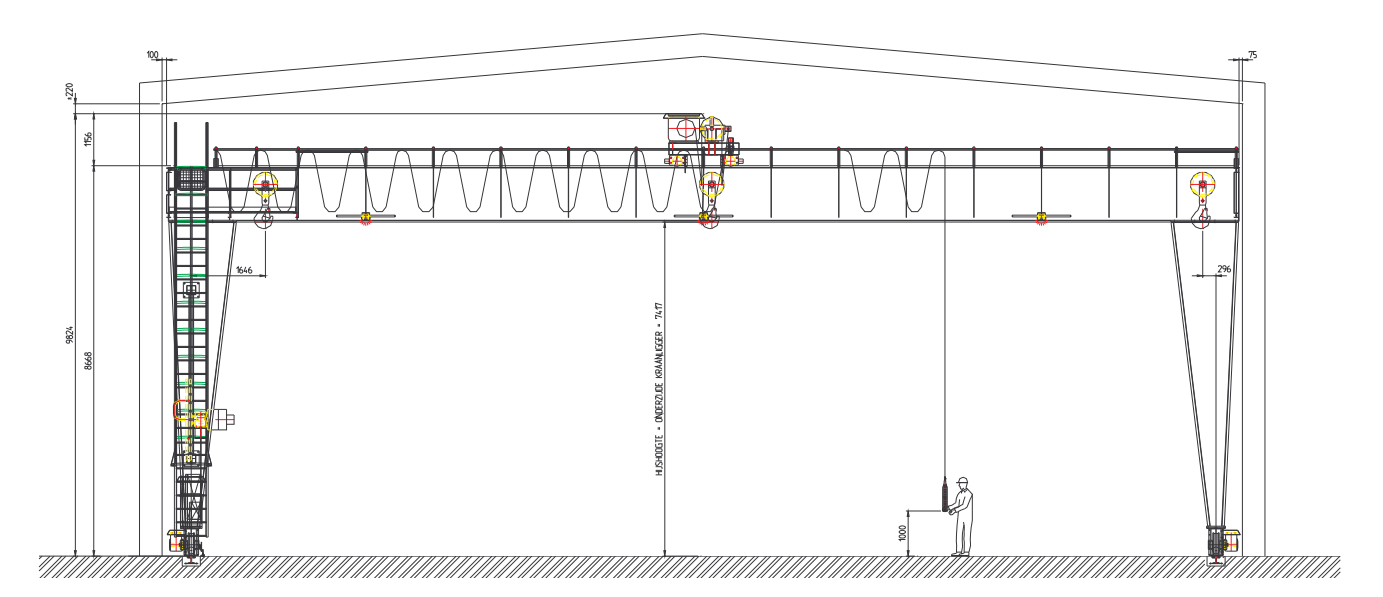